# **HTML iframe - položky konfiguraného okna**

Editácia všetkých objektov v procesoch [D2000 CNF](https://doc.ipesoft.com/pages/viewpage.action?pageId=1540384) prebieha v [konfiguranom okne](https://doc.ipesoft.com/pages/viewpage.action?pageId=1540401), ktorého uritá as obsahu je spoloná pre všetky editovatené objekty a as závisí od typu editovaného objektu.

Konfigurané okno pre objekt typu **HTML iframe** pozostáva z nižšie uvedených astí (stránok), ktoré obsahujú príbuzné parametre.

[Základné vlastnosti](#page-0-0) [Logické skupiny](https://doc.ipesoft.com/pages/viewpage.action?pageId=1541789) [Parametre](#page-0-1)

## <span id="page-0-0"></span>**Základné vlastnosti**

#### **Popis**

Textový reazec popisujúci daný objekt HTML iframe. Maximálny poet znakov: 128. Možnos použi [Slovník](https://doc.ipesoft.com/pages/viewpage.action?pageId=1541677) (pre otvorenie stlate **CTRL+L**).

# **Typ hodnoty**

Návratový typ hodnoty objektu HTML iframe.

### <span id="page-0-1"></span>**Parametre**

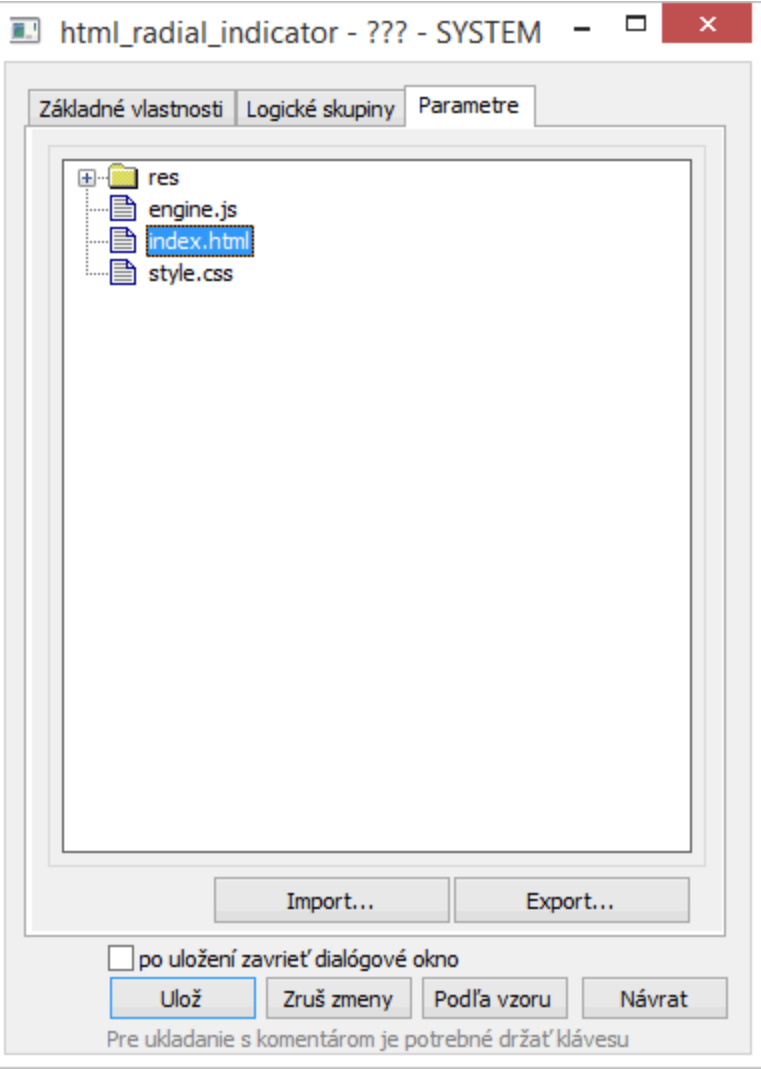

Súbory a adresáre je možné vloži tlaidlom **Import**, prípadne presunú (drag and drop) z windows explorera, prípadne inej aplikácie. Tlaidlom **Export** je možné súbory uloži na disk.

(i) Súvisiace stránky: **HTML** iframe